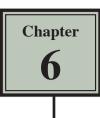

Microsoft Excel provides worksheets at the bottom of the screen. In fact, a workbook (file) can have up to 256 worksheets. Each worksheet is a separate spreadsheet and when you save a workbook all its worksheets are saved with it. This means that large spreadsheets can be split up into smaller sections with each section placed in a separate worksheet. To illustrate the use of worksheets we will create paysheets for three employees of a used car business on separate worksheets.

## Loading a Prepared File

The first paysheet has been prepared for you and it needs to be loaded from the EXCEL 2013 SUPPORT FILES.

- 1 Load Microsoft Excel 2013 or close the current workbook.
- 2 Click on the OPEN button in the QUICK ACCESS TOOLBAR or from within the FILE tab.
- 3 Access the EXCEL 2013 SUPPORT FILES folder and open the CHAPTER 6 folder.
- 4 Load the PAYSHEET file and select YES to the READ-ONLY dialogue box. The worksheet shows the weekly pay advice information for the manager of the business.

## Saving the Workbook

1 Click on the FILE tab and select SAVE AS to display the SAVE AS dialogue box.

| Organize 👻 New folde          | 1                                                                                                    |                                         |                           | (F                   | 2 | Access your STORAGE folder and    |
|-------------------------------|----------------------------------------------------------------------------------------------------|-----------------------------------------|---------------------------|----------------------|---|-----------------------------------|
| Recent Places * SkyDrive      | Name                                                                                                    | Date modified<br>9/02/2013 11:15 AM     | Type<br>Microsoft Excel W | Size<br>10 KB        |   | set the FILE NAME to:             |
|                               | Ch3 Agriculture                                                                                                | 9/02/2013 11:15 AM<br>9/02/2013 4:54 PM | Microsoft Excel W         | 10 KB<br>12 KB       |   |                                   |
| 🚚 Libraries 👘                 | Chapter 1                                                                                                    | 7/02/2013 4:54 PM                       | Microsoft Excel W_        | 12 88                |   | CH6 Dayshoot                      |
| Documents                     | Chapter 2                                                                                                    | 8/02/2013 2:51 PM                       | Microsoft Excel W         | 10 KB                |   | CH6 Paysheet.                     |
| Music                         | Grocery2                                                                                                    | 10/02/2013 11:53                        | Microsoft Freet W_        | 15 KB                |   | •                                 |
| Pictures                      | Lookout Sports Store                                                                                           | 8/02/2013 3:55 PM                       | Secrosoft Excel W         | 10 KB                |   |                                   |
| Videos                        | SS Assignment 5                                                                                                | 10/02/2017 Jul PM                       | Microsoft Excel W         | 13 KB                |   |                                   |
|                               | SS Exercise 1-1                                                                                                | 7 st/2013 1:56 PM                       | Microsoft Excel W         | 9 KB                 |   |                                   |
| Local Disk (C:)               | SS Exercise 1-2                                                                                                | 8/02/2013 2.31 PM                       | Microsoft Excel W         | 11 KB                |   |                                   |
| WD SmartWare o -              | SS Exercise 3-1                                                                                                | 9/02/2013 11:23 AM                      | Microsoft Excel W         | 11 KB                |   |                                   |
| New york of the second second | All ren and and                                                                                                | A 103 (3A1 3 CL 37 A) J                 | 8.8°Br P(18)              | 43.08                | 1 | Click and the TOOLC built are and |
| File name: Ch6 P              | department of the second second second second second second second second second second second second second s |                                         |                           |                      | 3 | Click on the TOOLS button and     |
| Save as type: Excel V         | Vorkbook                                                                                                    |                                         |                           |                      |   |                                   |
| Authors: me                   | Tagu                                                                                                    | Add a tag                               | Tit Man                   | Network Drive        |   | select GENERAL OPTIONS.           |
|                               |                                                                                                    |                                         |                           | in the second second |   |                                   |

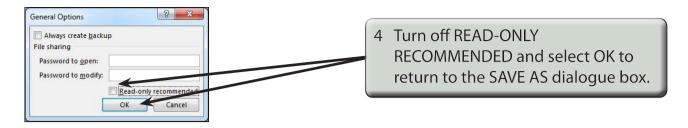

5 Click on SAVE to save the file.

## Naming a Worksheet

When using worksheets it is a good idea to name each sheet so that you know what information is contained in that sheet.

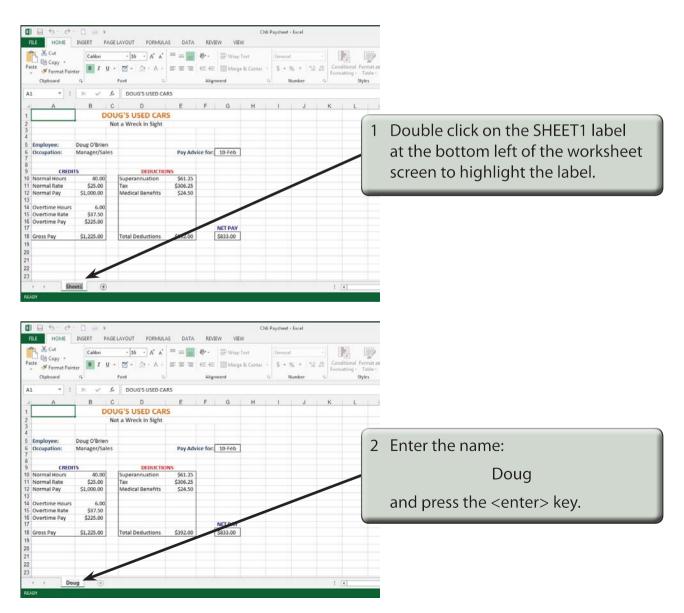

## **Copying Data to a New Worksheet**

We can copy the information in Doug's worksheet to a new worksheet and then modify it for the second employee.

| Pa | FILE     HOME     INSERT     PAGE LAYOUT     FORMULAS     DATA     REVIEW     VIEW       Image: Second conduction     Calibri     16     A*     A*     =     =     Image: Second conduction     Image: Second conduction     Image: S |               |                                    |                |          |  | Click on the SELECT ALL button<br>which is the blank rectangle at the<br>top of the ROW headings. This<br>will cause all of the cells to be<br>highlighted. |  |  |
|----|----------------------------------------------------------------------------------------------------|---------------|------------------------------------|----------------|----------|--|----------------------------------------------------------------------------------------------------|--|--|
| 1  |                                                                                                    |               | G'S USED CAR<br>t a Wreck in Sight | 3              |          |  |                                                                                                    |  |  |
| 3  |                                                                                                    |               |                                    |                |          |  |                                                                                                    |  |  |
| 5  | Employee:                                                                                                    | Doug O'Brien  |                                    |                |          |  |                                                                                                    |  |  |
| 6  | Occupation:                                                                                                    | Manager/Sales |                                    | Pay Advice for | : 10-Feb |  |                                                                                                    |  |  |

NOTE: We could just highlight the table, but SELECT ALL is easier.

| FILE         | ち・ぐ<br>HOME                                                                             | T □ □ = =<br>INSERT PAGE LA            | YOUT FORMULA:    | S DATA REVI                                                                                | Ch6 Pa | Ch6 Paysheet - Excel |                                                                       |  |  |                |
|--------------|-----------------------------------------------------------------------------------------|----------------------------------------|------------------|--------------------------------------------------------------------------------------------|--------|----------------------|-----------------------------------------------------------------------|--|--|----------------|
| Paste<br>Cli | A1 Copy (Ctrl+C)<br>Put a copy of the selection on the<br>Clipboard so you can paste it |                                        |                  | ★ = = ● 参 + ● Wrap Text<br>+ = = = ∉ 症 症 屈 Merge & Cente<br>G Alignment<br>CARS<br>E F G H |        |                      | 2 Click on the COPY ico<br>CLIPBOARD group of<br>in the RIBBON to cop |  |  | f the HOME tab |
| 1            |                                                                                         | Net                                    | S USED CARS      | <b>&gt;</b>                                                                                |        |                      |                                                                       |  |  |                |
|              | loyee:<br>Ipation:                                                                      | Not a<br>Doug O'Brien<br>Manager/Sales | a Wreck in Sight | Pay Advice for:                                                                            | 10-Feb |                      |                                                                       |  |  |                |

NOTE: You can also press CTRL+C to copy cells.

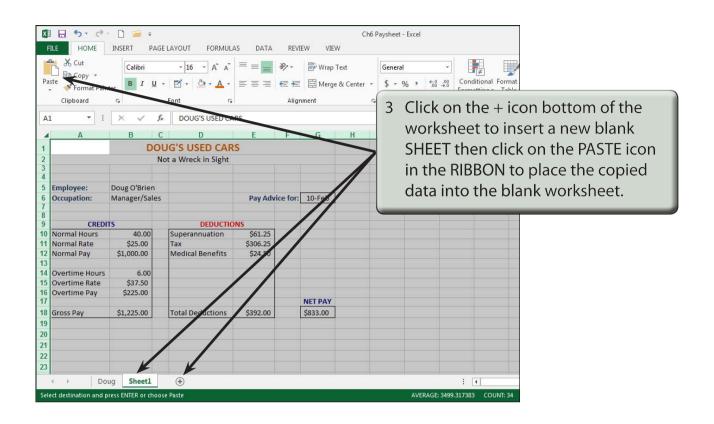

NOTE: You can also press CTRL+V to paste cells.

| Pa   | FILE       HOME       INSERT       PAGE LAYOUT       FORMULAS       DATA       REVIEW       VIEW         Image: Calibria       Image: Calibria |                    |                       |            |               |   |                                     |  |  |  |  |
|------|----------------------------------------------------------------------------------------------------|--------------------|-----------------------|------------|---------------|---|-------------------------------------|--|--|--|--|
| DS   |                                                                                                    |                    |                       | -          |               |   | highlight.                          |  |  |  |  |
| -    | A                                                                                                    | B (                | DUG'S USED CAR        |            | FGH           |   |                                     |  |  |  |  |
| 1    |                                                                                                    |                    | lot a Wreck in Sight  |            |               |   |                                     |  |  |  |  |
| 3    |                                                                                                    | 1                  | or a wreek in sight   |            |               |   |                                     |  |  |  |  |
| 4    |                                                                                                    |                    |                       |            |               |   |                                     |  |  |  |  |
| _    | Employee:                                                                                                    | Doug O'Brien       |                       | Day Adula  | e for: 10-Feb |   |                                     |  |  |  |  |
| 6    | Occupation:                                                                                                    | Manager/Sales      |                       | Pay Advice | e for: 10-Feb |   |                                     |  |  |  |  |
| 8    |                                                                                                    |                    |                       |            |               |   |                                     |  |  |  |  |
| 9    | CREDI<br>Normal Hours                                                                                                    | 40.00              | DEDUCTIO              | \$61.25    |               |   |                                     |  |  |  |  |
|      | Normal Rate                                                                                                    | \$25.00            | Superannuation<br>Tax | \$306.25   |               | 5 | Double click on the SHEET1 label    |  |  |  |  |
|      | Normal Pay                                                                                                    | \$1.000.00         | Medical Benefits      | \$24.50    |               |   | Double click of the SHELT haber     |  |  |  |  |
| 13   | itornari ay                                                                                                    | Q1,000.00          | Medical Deficites     | 924.00     |               | - | and enter:                          |  |  |  |  |
|      | Overtime Hours                                                                                                    | 6.00               |                       |            |               |   | and criter.                         |  |  |  |  |
| 15   | Overtime Rate                                                                                                    | \$37.50            |                       |            |               |   |                                     |  |  |  |  |
|      | Overtime Pay                                                                                                    | \$225.00           |                       |            |               |   | Linda                               |  |  |  |  |
| 17   |                                                                                                    |                    |                       |            | NET PAY       |   |                                     |  |  |  |  |
|      | Gross Pay                                                                                                    | \$1,225.00         | Total Deductions      | \$392.00   | \$833.00      |   | then press the <enter> key.</enter> |  |  |  |  |
| 19   |                                                                                                    |                    |                       |            | -             |   | then press the center > key.        |  |  |  |  |
| 20   |                                                                                                    |                    |                       |            |               |   |                                     |  |  |  |  |
| 21   |                                                                                                    |                    | /                     |            |               | - |                                     |  |  |  |  |
| 22   |                                                                                                    |                    |                       |            |               |   |                                     |  |  |  |  |
| 23   |                                                                                                    | K                  |                       |            |               |   |                                     |  |  |  |  |
|      | Do                                                                                                    | ug Linda           | +                     |            |               |   |                                     |  |  |  |  |
| Cale | ct destination and p                                                                                                    | ress ENTER or choo | se Paste              |            |               |   |                                     |  |  |  |  |